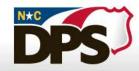

NORTH CAROLINA DEPARTMENT OF PUBLIC SAFETY

## VAWA STOP Reporting Requirements

September 16, 2020

Presented by: Karen Lombri, VAWA Planner

### **STOP Reporting Requirements**

VAWA "Annual" Progress Report

- These reports are project specific.
- Due within 30 days of the end of the reporting period.
- Information is collected for the calendar year for that specific project.
- Grant Period: 10/1/20 9/30/21
  - Reporting Period #1: 10/1/20 12/31/21
    - Report Due: 1/30/21
  - Reporting Period #2: 1/1/21 9/30/21
    - Report Due: 10/30/21
- STOP Subgrantee Report Instructions are available on GCC website at <u>http://www.ncdps.gov/gccforms</u>

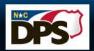

### **Accessing the STOP Report**

You must complete and submit the report using a Windows computer, not a MAC to be able to complete, verify and save your STOP report.

In GEMS, click on the VAWA Reports tab on the left-hand navigation bar to open the VAWA report page.

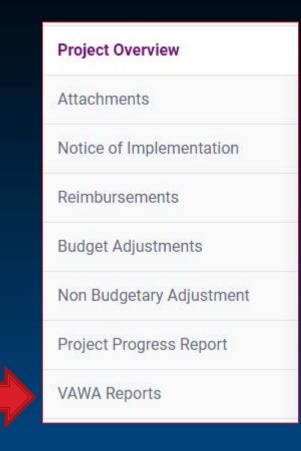

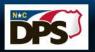

North Carolina Department of Public Safety

### Accessing the STOP Report

- Click on the VAWA Report
- Save the Report to your Computer
- Complete Electronically and Submit Report via GEMS
  - Do NOT use a MAC computer to complete this report

### **VAWA Reports**

| Report Name                                                | Due Date   | Submitted On | Status          |
|------------------------------------------------------------|------------|--------------|-----------------|
| 2019 VAWA Annual Progress Report (01/01/2019 - 12/31/2019) | 01/31/2020 | 02/04/2020   | Reviewed by GCC |
| 2020 VAWA Annual Progress Report (01/01/2020 - 12/31/2020) | 10/30/2020 |              |                 |

This form must be completed every calendar year for each VAWA Grant. Click on the link below to open the report. After you have completed and validated the report, you must save and upload your report.

- VAWA Report
- Reporting Instructions

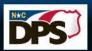

North Carolina Department of Public Safety

- Section A: General Information
- Covers general information about your organization, including:
  - Reporting Period
  - Subgrantee Name
  - Project ID (PROJXXXXX)
  - Type of Organization
  - Point of Contact
  - Positions Funded

| SECTION | A11 GENERAL INFORMATION<br>Grant Information<br>All grantees must complete this subsection.                                                                                                    |
|---------|----------------------------------------------------------------------------------------------------|
| 1.      | Date of report (format date with 6 digits - 01/31/17)                                                                                                    |
| 2.      | Current reporting period January 1 - December 31, (Year)                                                                                                    |
| 3.      | Subgrantee name                                                                                                    |
| 4.      | Subgrant number(s) for each subgrant award under which activities were supported during the<br>current reporting period<br>(List the numbers for all subgrants supporting activities engaged in during the current reporting<br>period.)                                                                                                    |
|         |                                                                                                    |
|         |                                                                                                    |
|         | Legal services organization                                                                                                    |
|         | Probation, parole, or other correctional agency  Prosecution  State coalition (domestic violence)  State coalition (dual – domestic violence/sexual assault)  State coalition (sexual assault)  Tribal coalition                                                                                                    |
|         | Prosecution     State coalition (domestic violence)     State coalition (dual – domestic violence/sexual assault)     State coalition (sexual assault)     Tribal coalition     Tribal government     Tribal sexual assault and/or domestic violence program     Unit of local government                                                                                                    |
|         | Prosecution State coalition (domestic violence) State coalition (dual - domestic violence/sexual assault) State coalition (sexual assault) Tribal coalition Tribal government Unit of local government University/school Victim services (dual - domestic violence) Victim services (dual - domestic violence)                                                                                                    |
|         | Prosecution     State coalition (domestic violence)     State coalition (sexual assault)     State coalition (sexual assault)     Tribal coalition     Tribal government     University/school     Victim services (domestic violence)     Victim services (dual - domestic violence/sexual assault)     Victim services (sexual assault)                                                                                                    |
| 5a.     | Prosecution  State coalition (domestic violence)  State coalition (sexual assault)  Tribal coalition  Tribal government University/school University/school Victim services (domestic violence) Victim services (domestic violence) Victim services (sexual assault) Cther (specify):  state statk-based organization?                                                                                                    |
|         | Prosecution         State coalition (dual - domestic violence)         State coalition (sexual assault)         State coalition (sexual assault)         Tribal coalition         Tribal government         Unit of local government         Unit of local government         Victim services (dual - domestic violence)         Victim services (dual - domestic violence/sexual assault)         Victim services (sexual assault)         Victim services (sexual assault)         Victim services (sexual assault)         Victim services (sexual assault)         Victim services (sexual assault)         Victim services (sexual assault)         Victim services (sexual assault)         Victim services (sexual assault)         Victim services (sexual assault)         Victim services (sexual assault)         Victim services (sexual assault)         Victim services (sexual assault) |
|         | Prosecution  State coalition (domestic violence)  State coalition (sexual assault)  Tribal coalition  Tribal government University/school University/school Victim services (domestic violence) Victim services (domestic violence) Victim services (sexual assault) Cther (specify):  state statk-based organization?                                                                                                    |

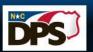

?

?

Section B: Purpose Areas

Indicate which of the Statutory Purpose Area(s) that you selected for your application.

| 7      | _                   | OMB Clearance #1122-0003<br>Expiration Date:                                                                                                    |
|--------|---------------------|----------------------------------------------------------------------------------------------------|
| SECTIO | В                   | PURPOSE AREAS<br>All subgrantees must complete this section.                                                                                                    |
| 10.    | (Changel)           | ry purpose areas<br>all purpose areas that apply to activities supported with STOP Program funds during the current<br>of priod.)                                                                                                    |
|        | eck all<br>it apply | Purpose areas                                                                                                    |
|        |                     | Training law enforcement officers, judges, other court personnel, and prosecutors to more effectively identify<br>and respond to violent crimes against women, including crimes of domestic violence, dating violence, sexual<br>assault, and stalking, including the appropriate use of nonimmigrant status under subparagraphs (U) and (T)<br>of section 1010(a)(15) of the Immigration and Nationality Act (8 U.S.C. 1101(a)).                                                                                        |
|        |                     | Specialized units of law enforcement officers, judges, other court personnel, and prosecutors specifically<br>targeting violent crimes against women, including the crimes of domestic violence, dating violence, sexual<br>assault, and stalking.                                                                                                    |
|        |                     | Police, court, and prosecution policies, protocols, orders, and services specifically devoted to preventing,<br>identifying, and responding to violent crimes against women, including the crimes of domestic violence,<br>dating violence, sexual assault and stalking as well as the appropriate treatment of victims.                                                                                                    |
|        |                     | Data collection and communication systems, including computerized systems, linking police, prosecutors,<br>and courts or for the purpose of identifying, classifying, and tracking arrests, protection orders, violations of<br>protection orders, prosecutions, and convictions for violent crimes against women, including the crimes of<br>domestic violence, dating violence, sexual assault, and stalking.                                                                                                    |
|        |                     | Victim services and legal assistance programs, including sexual assault, domestic violence, dating violence,<br>and stalking programs; delivery of victim services to underserved populations; specialized domestic violence<br>court advocates in courts where a significant number of protection orders are granted; and increased<br>reporting and reduced attrition rates for cases involving violent crimes against women, including crimes of<br>domestic violence, dating violence, sexual assault, and stalking. |

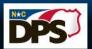

North Carolina Department of Public Safety

Section C: Function Areas

and skip to the next question. FUNCTION AREAS Training Education **Coordinated Community Response** All subgrantees must complete this subsection. Policies and Legislation Products **Data Collection and Communication Systems Specialized Units** 

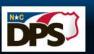

North Carolina Department of Public Safety

Governor's Crime Commission

If a section does

you, click on the

**'No'** response

not apply to

### Section D: Victim Services/Legal Services

### VICTIM SERVICES/LEGAL SERVICES

#### Were your STOP Program funds used to provide victim services?

Check yes if STOP Program-funded staff provided victim services or if STOP Program funds were used to support victim services during the current reporting period. Report all victims served and victim services provided with STOP Program funds, whether by a victim services agency or victim services within law enforcement, prosecution, or the court system in this section. Report criminal justice activities, such as 911 calls, <u>cases investigated</u>, and <u>cases pros</u>ecuted, in Section E only.

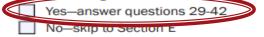

2

#### Chrome PDF Viewer

Report the following, to the best of your ability, as an unduplicated count for each category during the current reporting period. This means that each victim/survivor who was seeking or who received services during the current reporting period should be counted only once in that reporting period. You can report victims/survivors in each reporting period that they request services.

Victims/survivors are those against whom the sexual assault, domestic violence, dating violence, or stalking was directed. Some victims (cuprivers may have experienced more than one type of

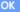

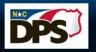

### North Carolina Department of Public Safety

# Section E: Criminal Justice System

- Law Enforcement
- Prosecution
- Courts
- Probation and Parole
- Batterer Intervention Program

#### 5. (Optional) Additional information

(Use the space below to discuss the effectiveness of probation activities funded or supported by your STOP Program subgrant and to provide any additional information you would like to share about those activities beyond what you have provided in the data above. An example might include a decrease in caseload and higher number of contacts with offenders as a result of funding a specialized domestic violence probation officer.) (Maximum 2000 characters)

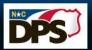

North Carolina Department of Public Safety

Section F: Narrative

• All subrecipients must answer questions 69 and 70.

 Subrecipients using funds to implement the Crystal Judson Domestic violence Protocols must answer question 71.

Questions 72 and 73 are optional.

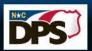

North Carolina Department of Public Safety

Validating the Report

Once you have completed the STOP Report, Save, then validate the report!

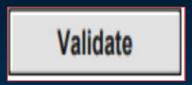

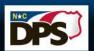

North Carolina Department of Public Safety

Ensure that the report validates, by clicking on the validate button.

If you do not get the message that the form has passed validation, you will need to correct the errors in the report.

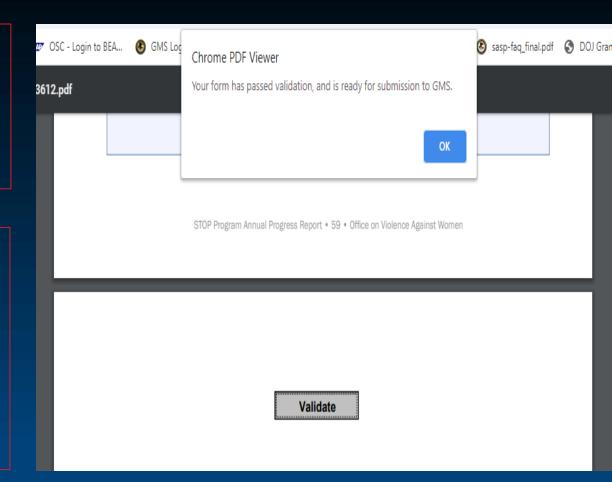

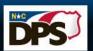

## **Submitting the STOP Report**

**Project Overview** Attachments Notice of Implementation Reimbursements **Budget Adjustments** Non Budgetary Adjustment Project Progress Report **VAWA Reports** 

| Report Name                                                                                                    | Due Date       | Submitted On | Status      |
|----------------------------------------------------------------------------------------------------|----------------|--------------|-------------|
| 2019 VAWA Annual Progress Report (01/01/2019 - 12/31/2019)<br>2020 VAWA Annual Progress Report (01/01/2020 - 12/31/2020) | 01/31/2020     | 01/15/2020   | Reviewed by |
|                                                                                                    |                |              |             |
|                                                                                                    | 2020 - 12/31/2 | 020)         |             |
| 2020 VAWA Annual Progress Report (01/01/                                                                                 | 2020 - 12/31/2 | 020)         |             |
|                                                                                                    | 2020 - 12/31/2 | 020)         |             |
| 2020 VAWA Annual Progress Report (01/01/                                                                                 | 2020 - 12/31/2 | 020)         |             |

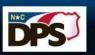

Governor's Crime Commission

9/29/2020

13

### **STOP Progress Report Requirements**

- Each STOP project must upload a separate report in GEMS.
- Reports must be completed electronically.
- Handwritten, scanned, incomplete and/or blank reports = Agency Hold in GEMS.
- Information and data submitted should reflect the project's grant funded activities completed during the specified calendar year.
- Keep a copy of all STOP reports for a minimum of 3 years.

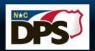

9/29/2020

### **Importance of STOP Reports**

- Data is utilized by the Office on Violence Against Women to demonstrate the effectiveness of VAWA funding nationwide.
- OVW utilizes the data submitted to support continued funding to the State.
- The State utilizes data as a tool to guide funding priorities.

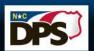

North Carolina Department <u>of Public Safety</u>

### **Reporting Questions**

**Contact Crime Victims Services Staff** 

(919) 733-4564

Sandy Dixon, Lead PlannerSandy.Dixon@ncdps.govKaren Lombri, VAWA PlannerKaren.Lombri@ncdps.govAdonicca McAllister, VOCA PlannerAdonicca.McAllister@ncdps.govJim Lassiter, VOCA PlannerJim.Lassiter1@ncdps.gov

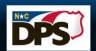